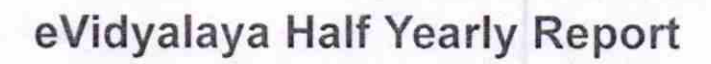

Department of School & Mass Education, Govt. **OKCL** of Odisha

 $\sigma$ 

 $362$ 

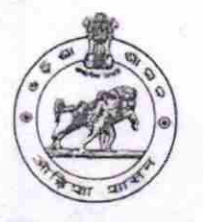

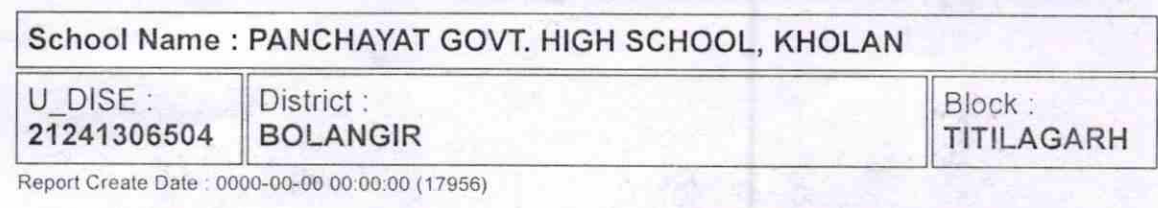

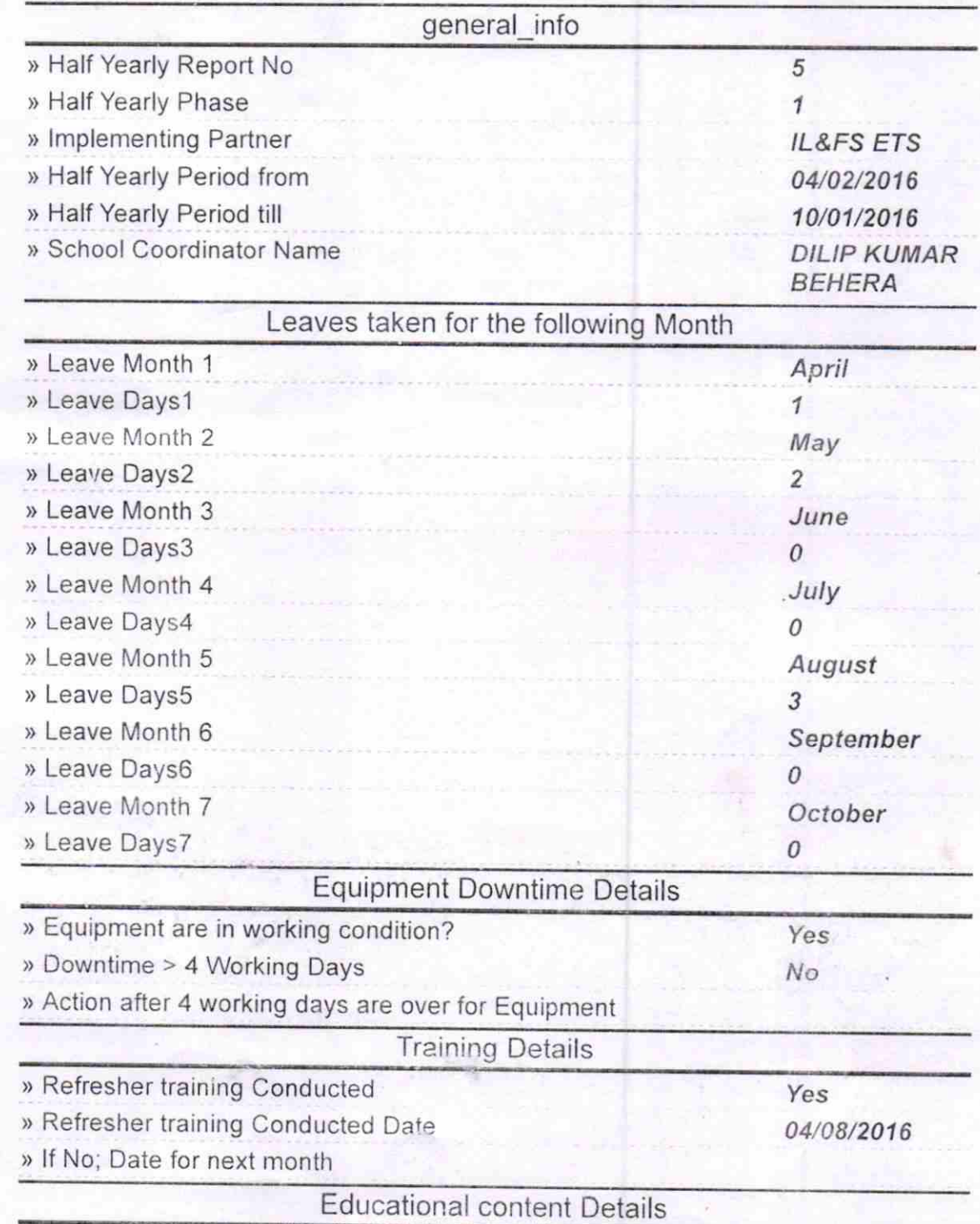

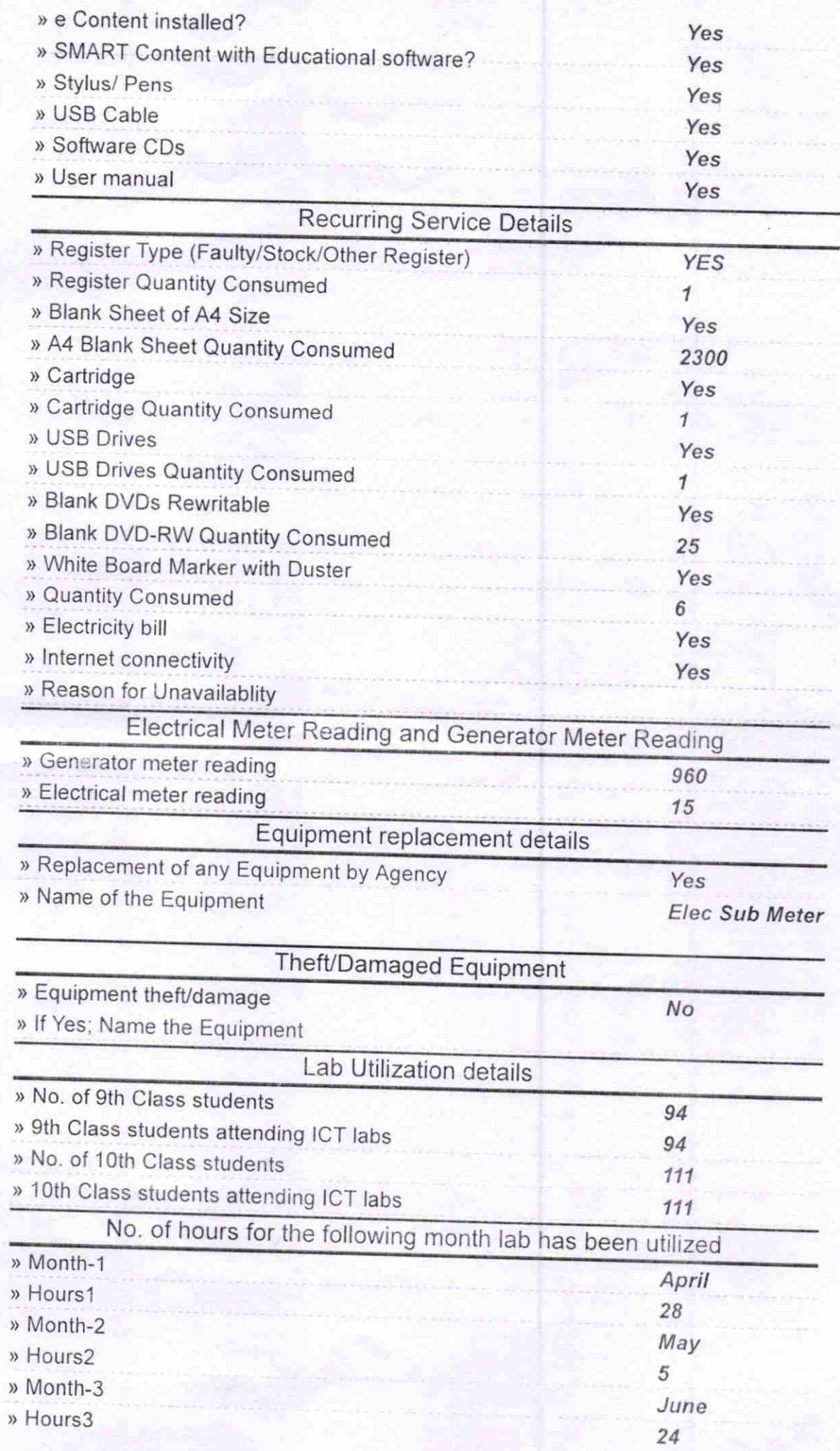

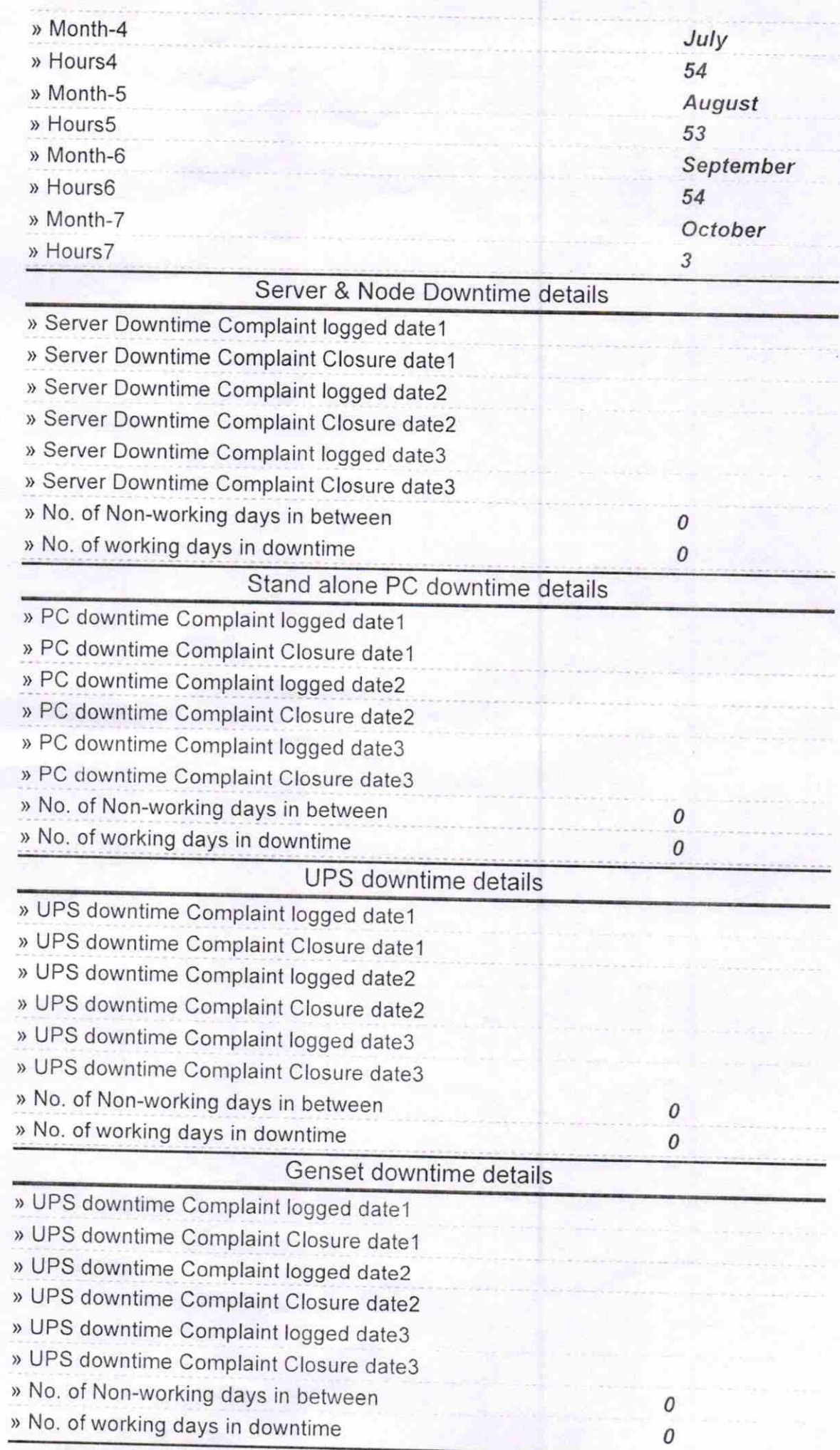

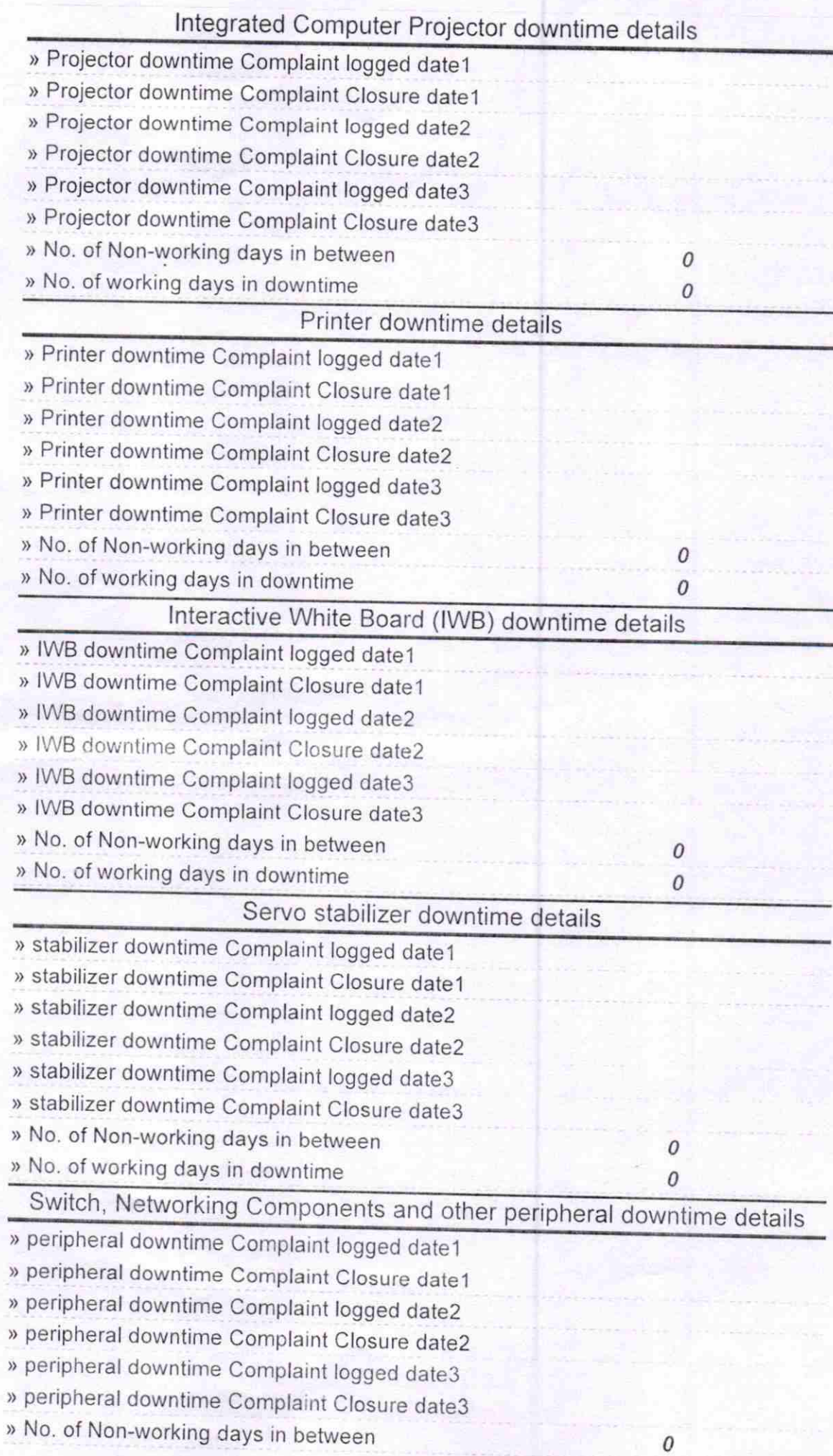

Headmaster<br>Panchayat Governmen:<br>(New) High School<br>Signature of Head Master Philips School